## [<illinnovas

## **Checkliste für PKV-Unternehmen zur Anbindung an die PKV- DAV**

Version 1.3

**Diese Checkliste wird Ihnen dabei helfen, den Ablauf der Anbindung an die PKV-DAV zu dokumentieren und nachzuvollziehen. Sobald Sie mit einem Schritt fertig sind, können Sie diesen abhaken und den nächsten in Bearbeitung nehmen.**

## **Schritte:**

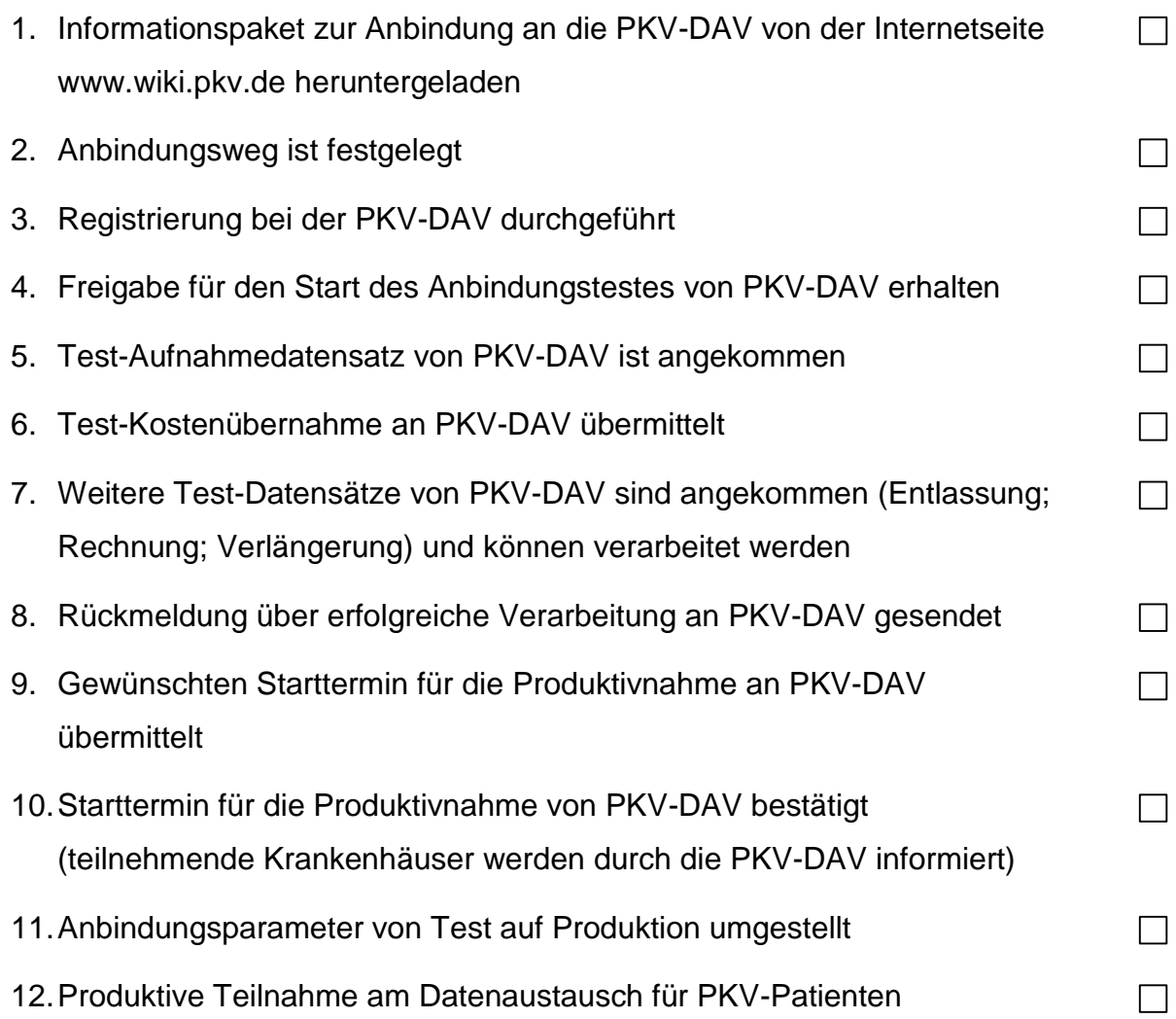